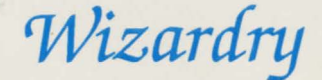

*'Bane of tlie Cosmic !Forge Afagicword/I con List* 

As you play Bane of the Cosmic Forge, you will see three icons on your screen. Wizardry will ask you to enter a magicword to continue.

Just look up the icons in this list, and once you find them, you'll see their magicword. Type it in, and you're off to adventure.

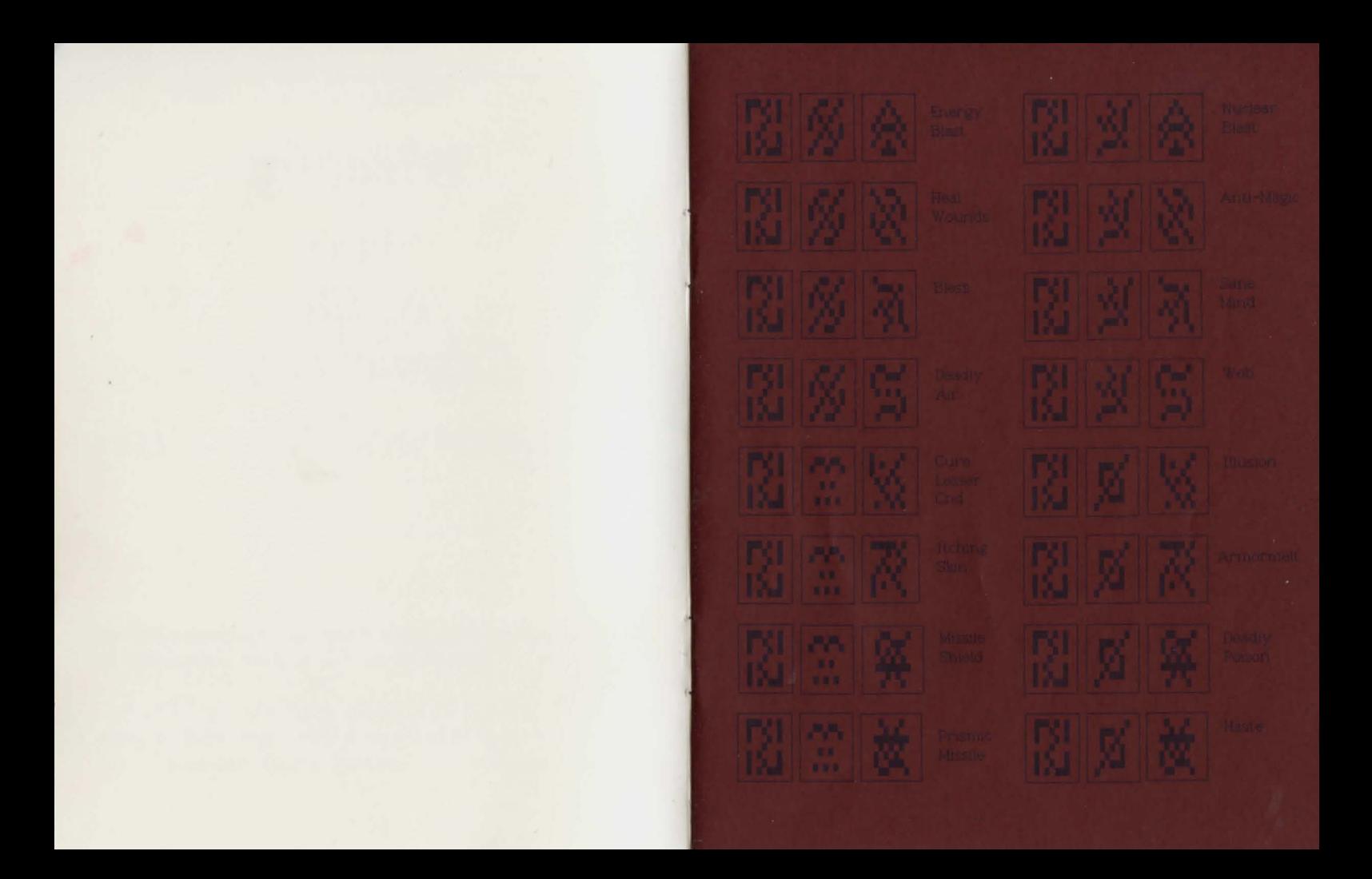

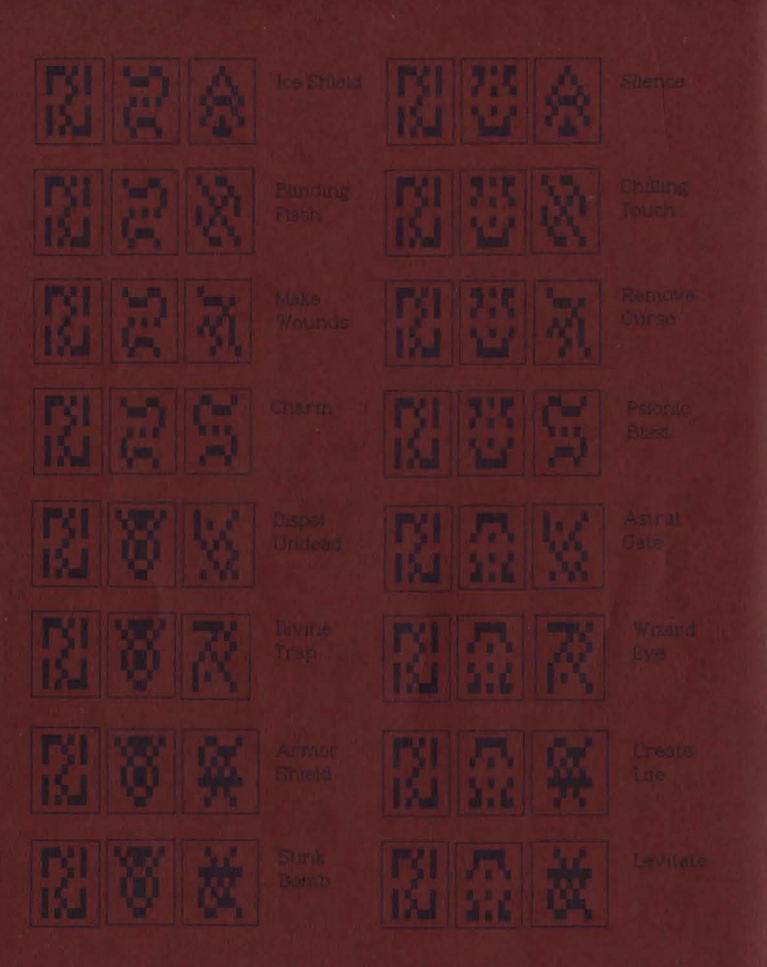

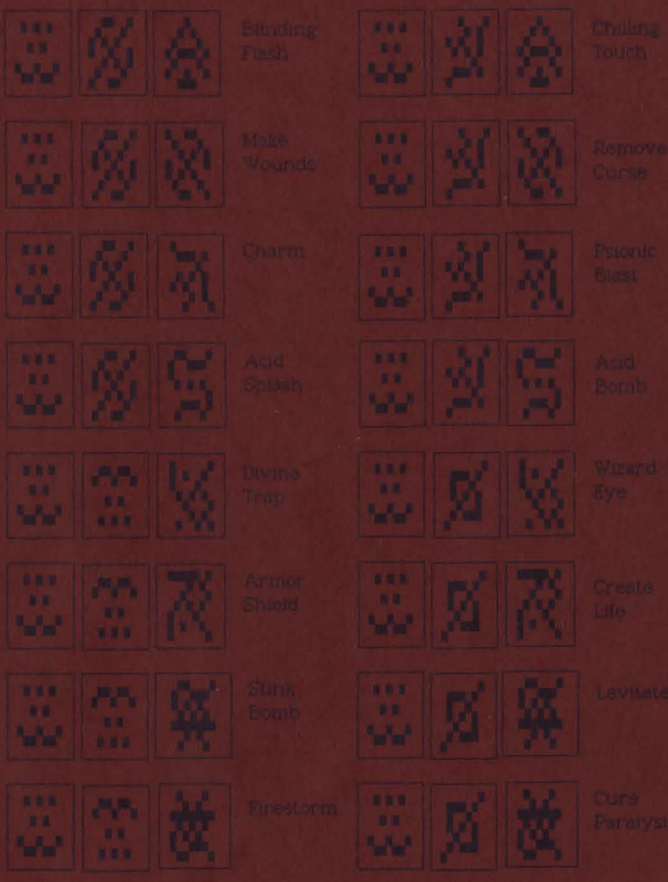

图表

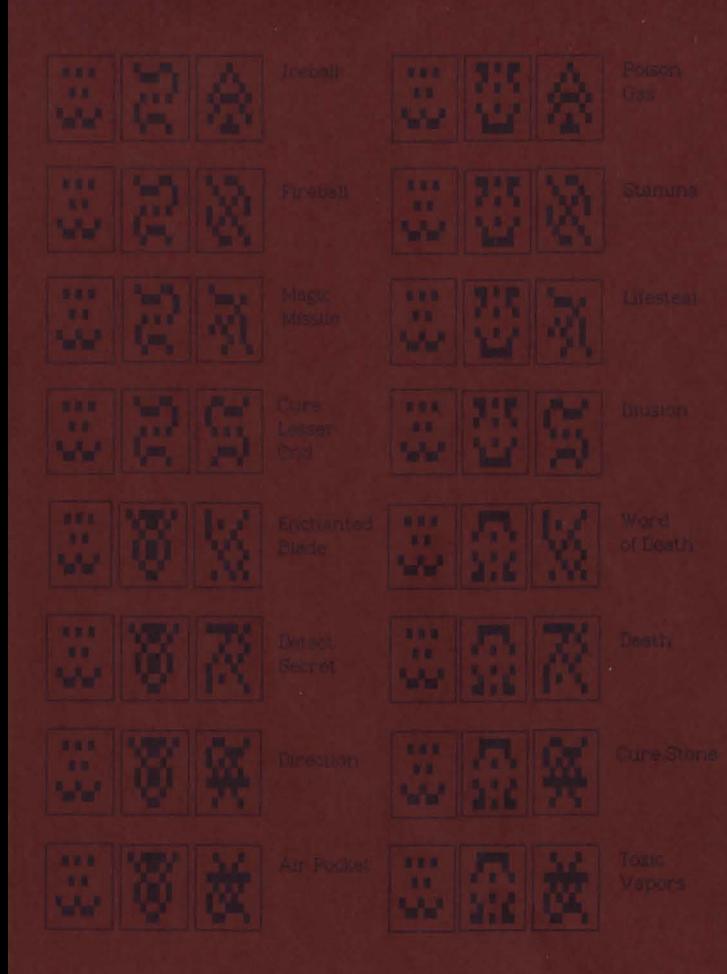

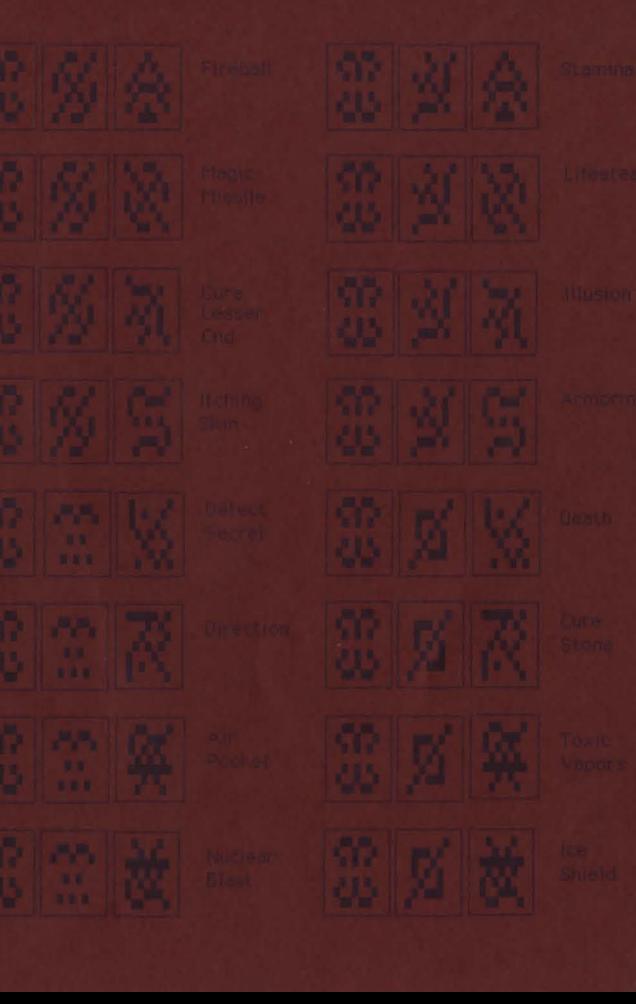

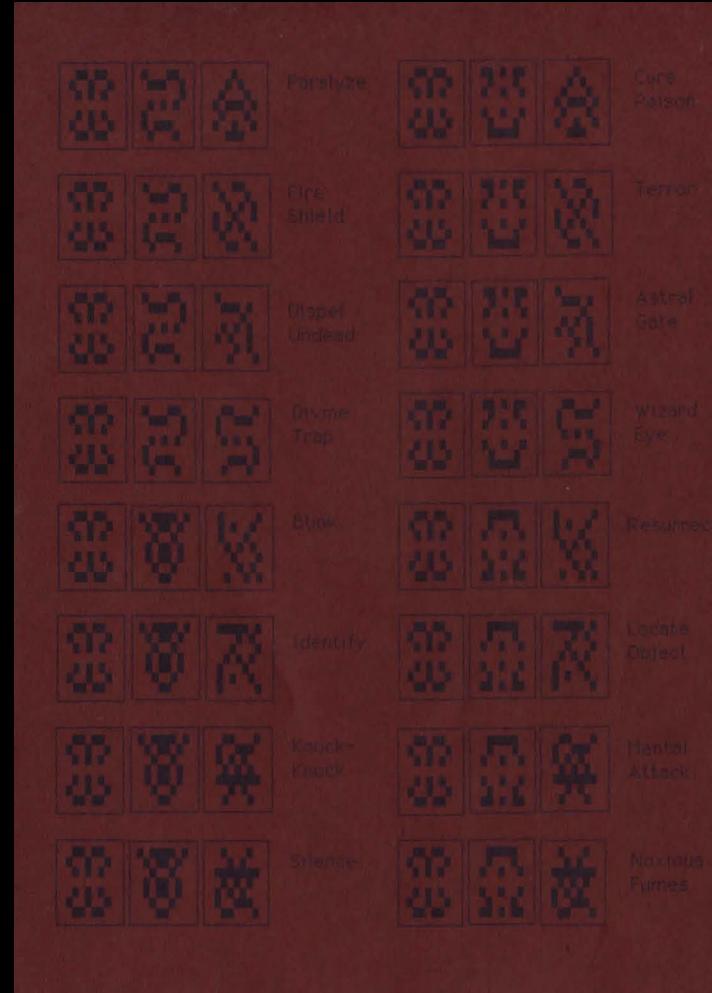

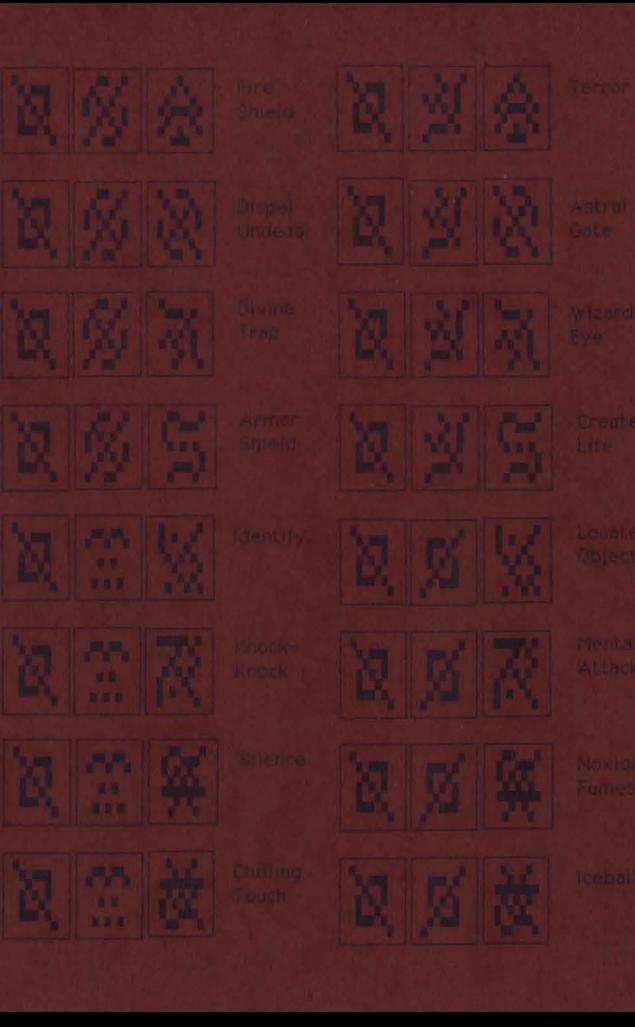

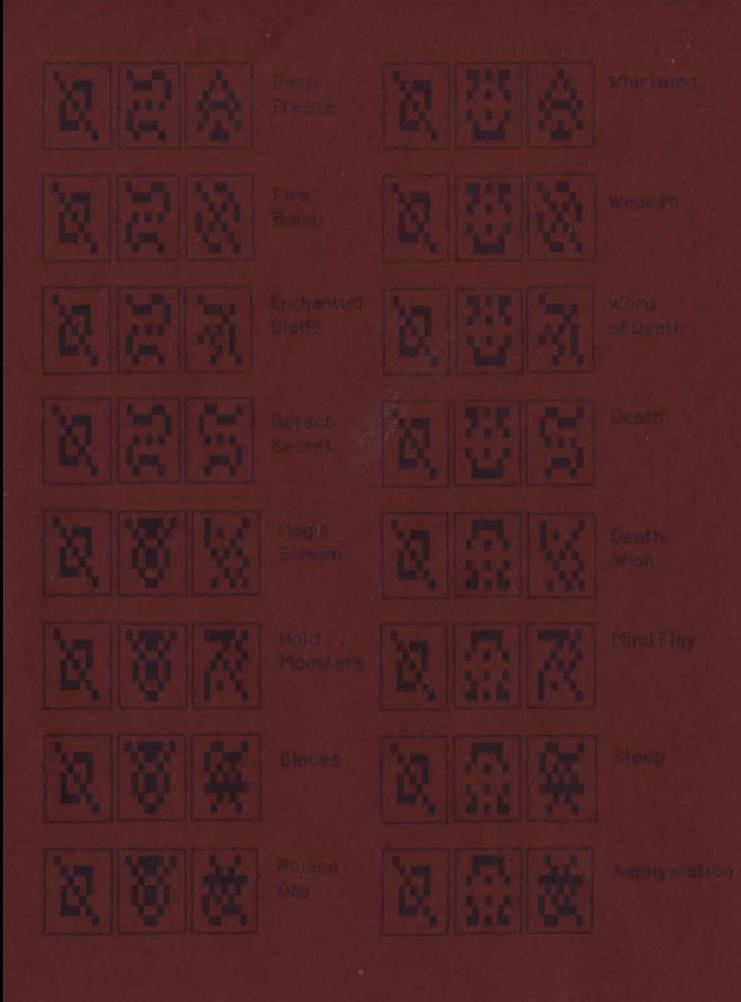

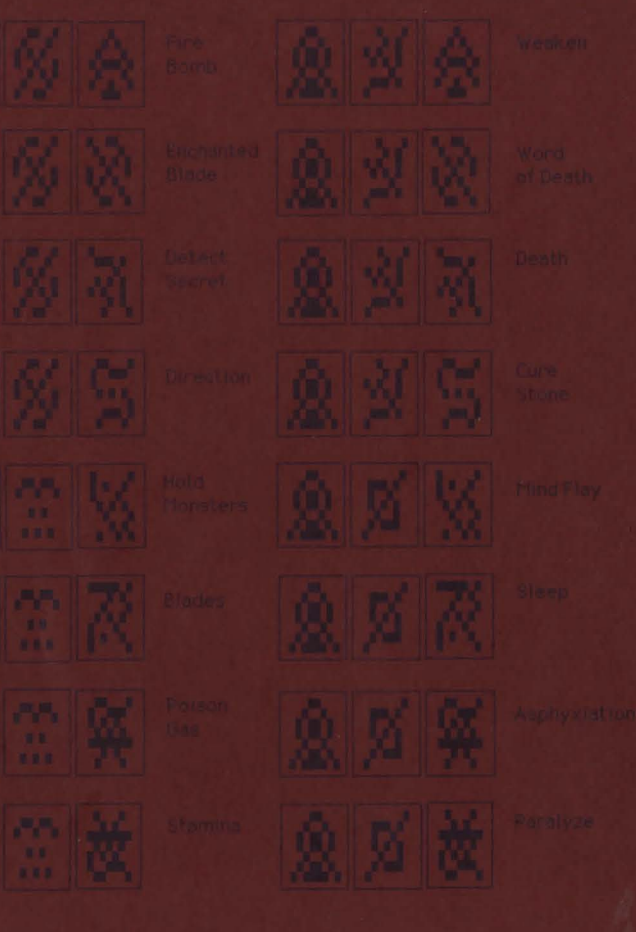

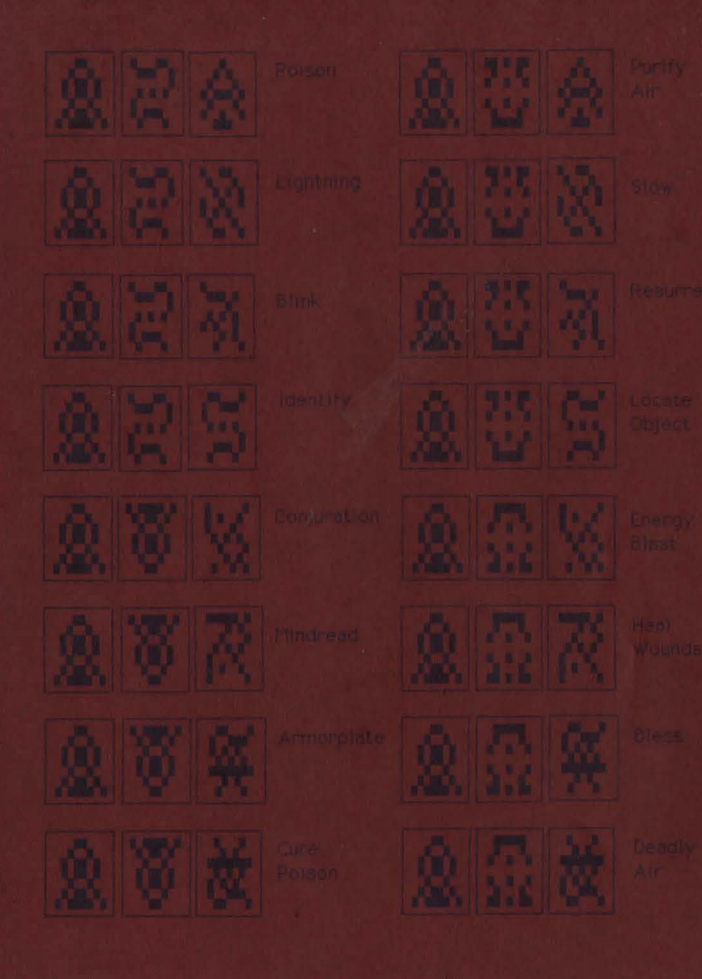

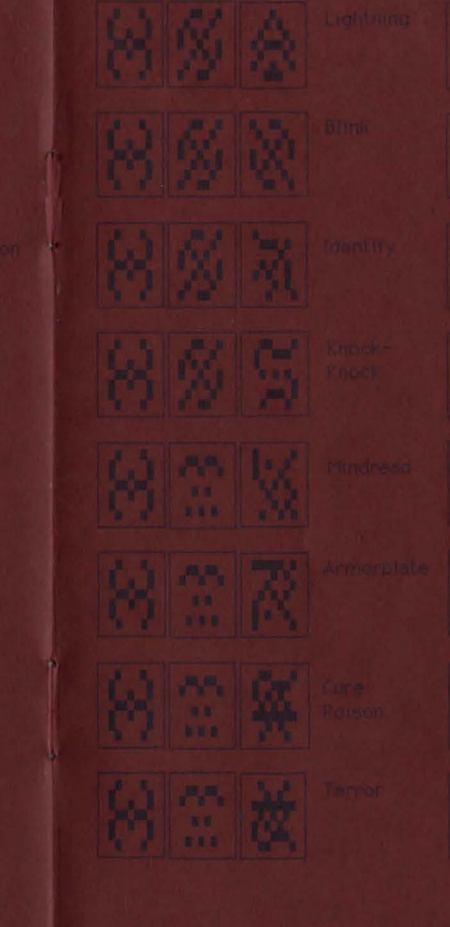

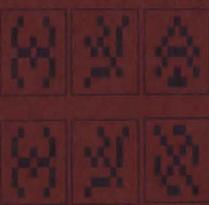

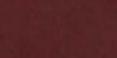

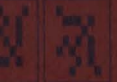

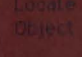

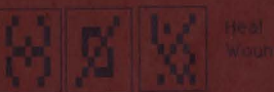

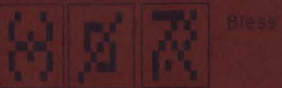

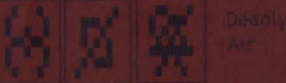

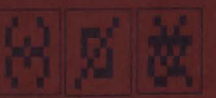

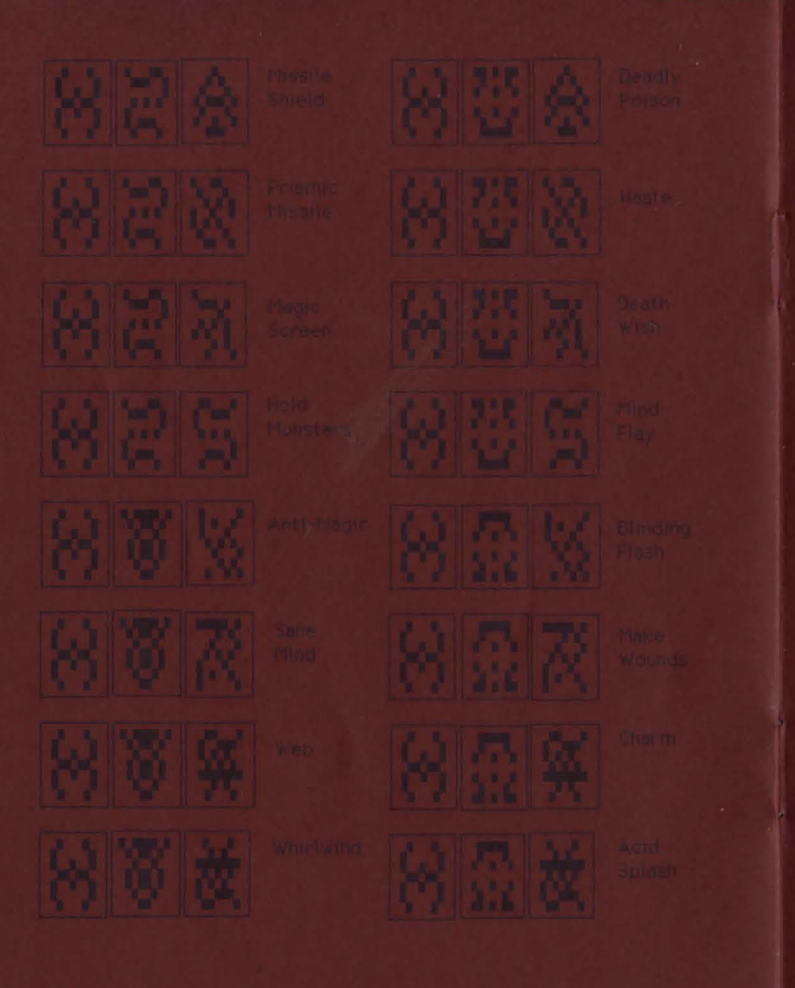

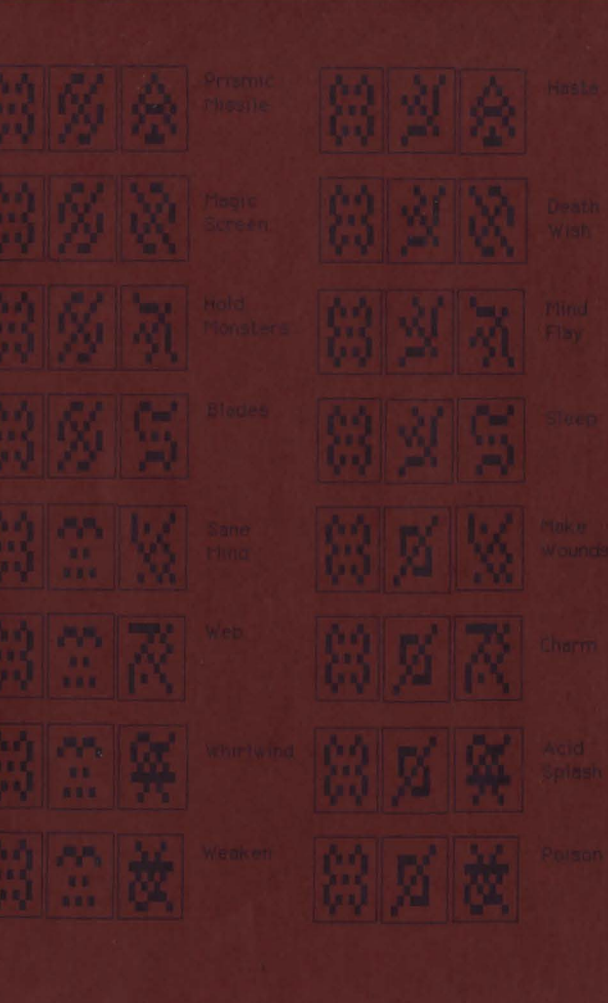

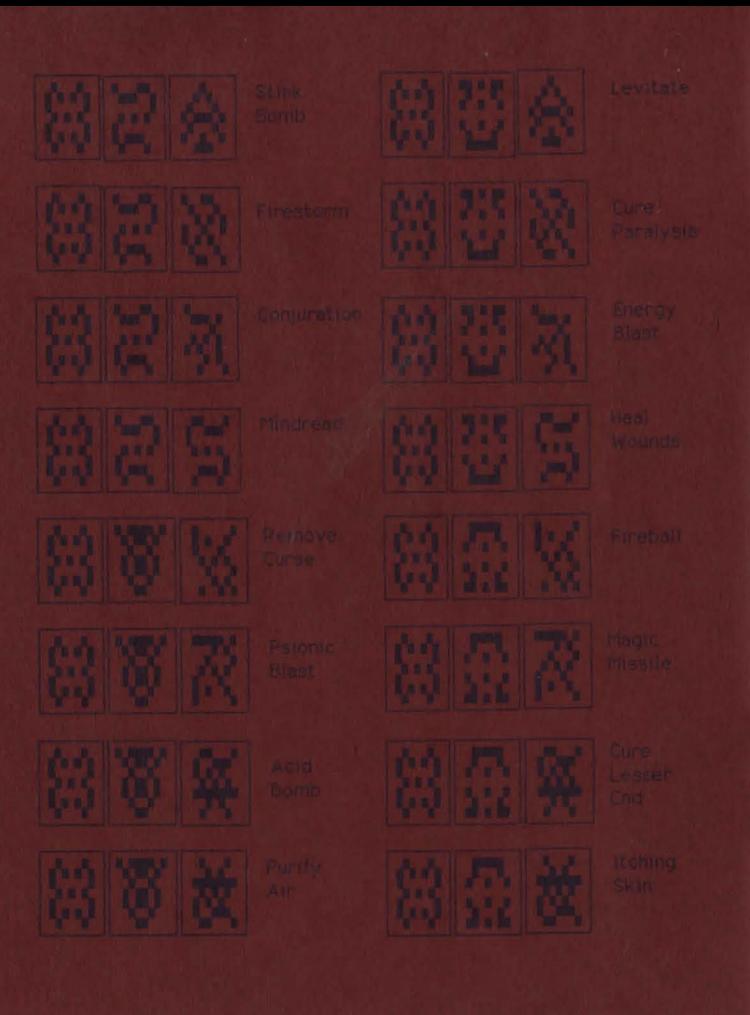

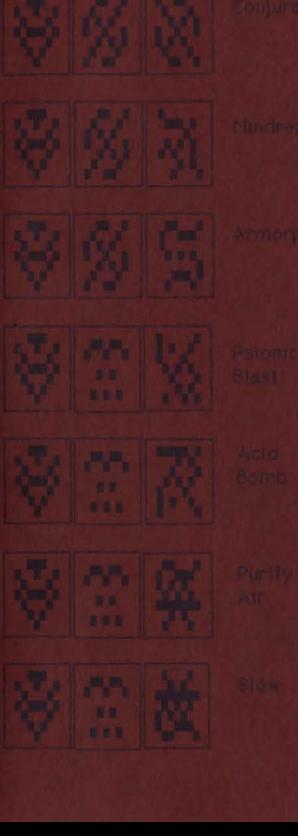

 $\%$   $\hat{\alpha}$ 

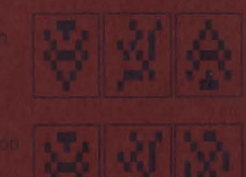

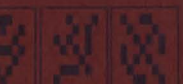

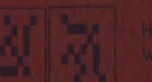

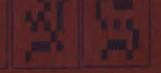

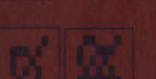

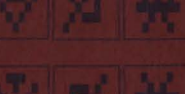

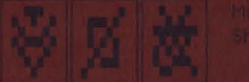

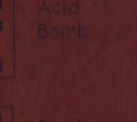

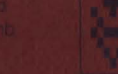

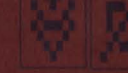

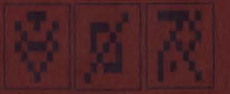

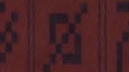

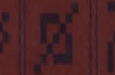

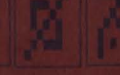

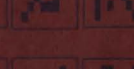

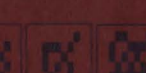

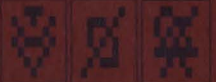

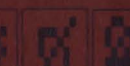

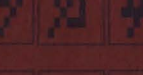

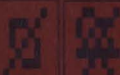

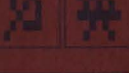

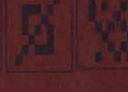

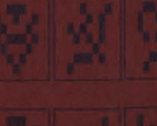

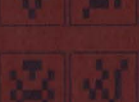

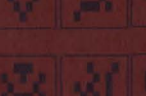

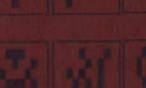

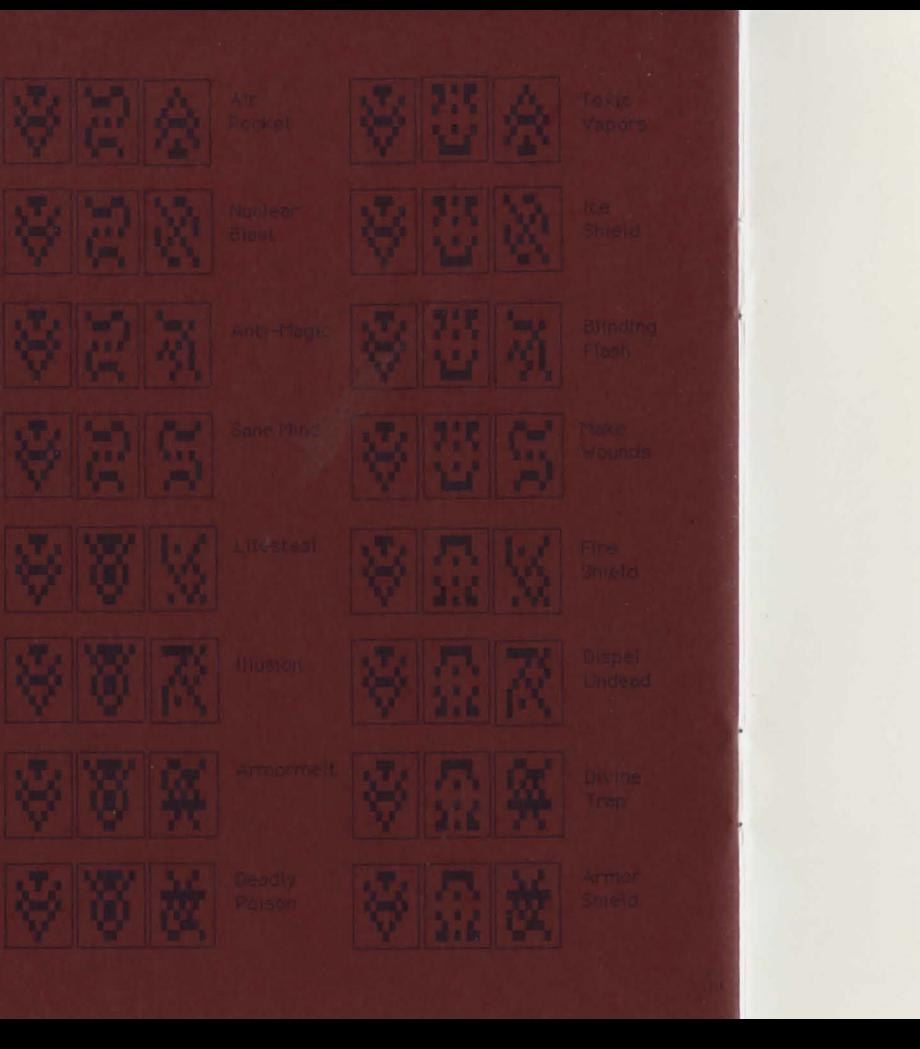

Sir-tech Software, lnc. P.O. Box 245 Ogdensburg Business Center, Suite 2E Ogdensburg, New York 13669

Part#: RD21108201

**Printed in USA**